#### **5.3 Reducir funcionalidades y ocultar herramientas en la visualización de mapas temáticos, juegos y ejercicios.**

12/10/2011 02:16 PM - Jose Manuel Vivó Arnal

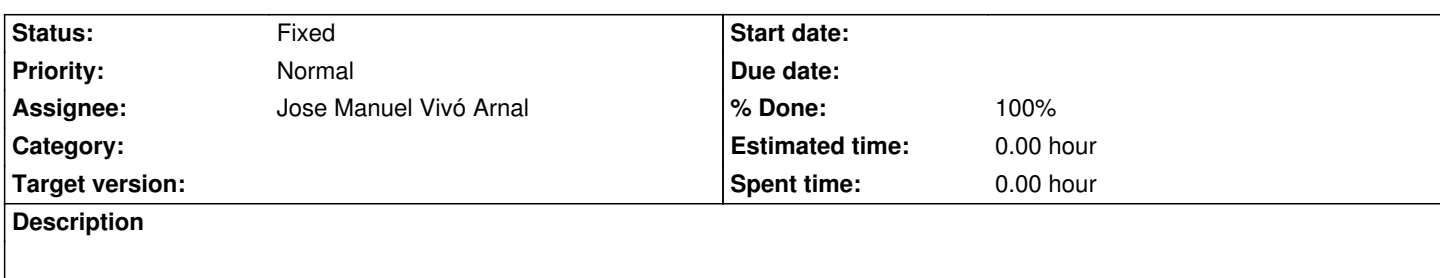

#### **History**

## **#1 - 01/09/2012 11:09 AM - Jose Manuel Vivó Arnal**

*- Subject changed from 4.3 Reducir funcionalidades y ocultar herramientas en la visualización de mapas temáticos, juegos y ejercicios. to 5.3 Reducir* 

*funcionalidades y ocultar herramientas en la visualización de mapas temáticos, juegos y ejercicios.*

*- Description updated*

# **#2 - 01/12/2012 11:55 AM - Jose Manuel Vivó Arnal**

- *Due date set to 01/30/2012*
- *Start date set to 01/30/2012*

# **#3 - 02/10/2012 11:40 AM - Jose Manuel Vivó Arnal**

- *Due date deleted (01/30/2012)*
- *Start date deleted (01/30/2012)*

# **#4 - 02/10/2012 11:41 AM - Jose Manuel Vivó Arnal**

- *Status changed from New to Fixed*
- *% Done changed from 0 to 100*

## En el documento

https://devel.gvsig.org/svn/gvsig-educa/org.gvsig.educa.batovi/trunk/org.gvsig.educa.batovi/org.gvsig.educa.batovi.activity/Sugerencias\_de\_configura ion.rst

[Se explica como configurar gvSIG y que extensiones hay que desactivar.](https://devel.gvsig.org/svn/gvsig-educa/org.gvsig.educa.batovi/trunk/org.gvsig.educa.batovi/org.gvsig.educa.batovi.activity/Sugerencias_de_configuracion.rst)

## **#5 - 04/02/2012 11:16 AM - Cesar Ordiñana**

*- Assignee set to Jose Manuel Vivó Arnal*